# Grundlagen der Werbung im Internet

*Spezialbegriffe – Suchmaschinen – Newsletter - Kaufbeeinflussung*

Michael Voigt, VIOSYS AG

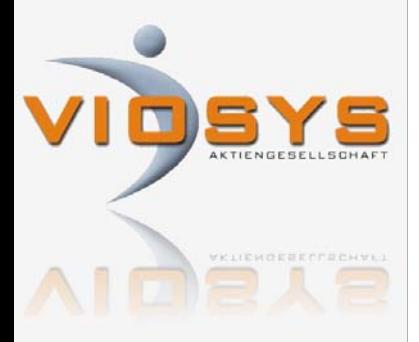

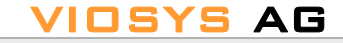

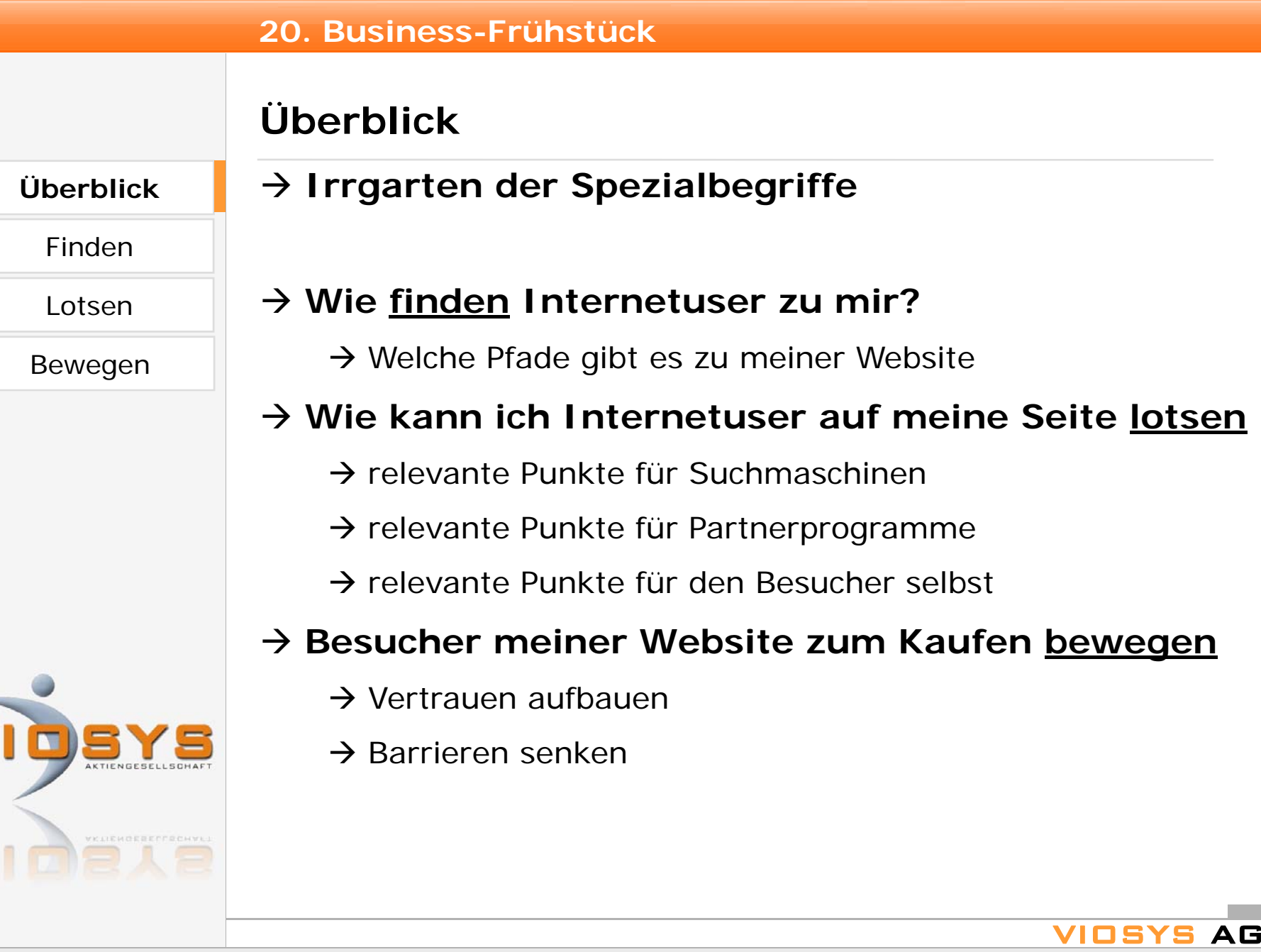

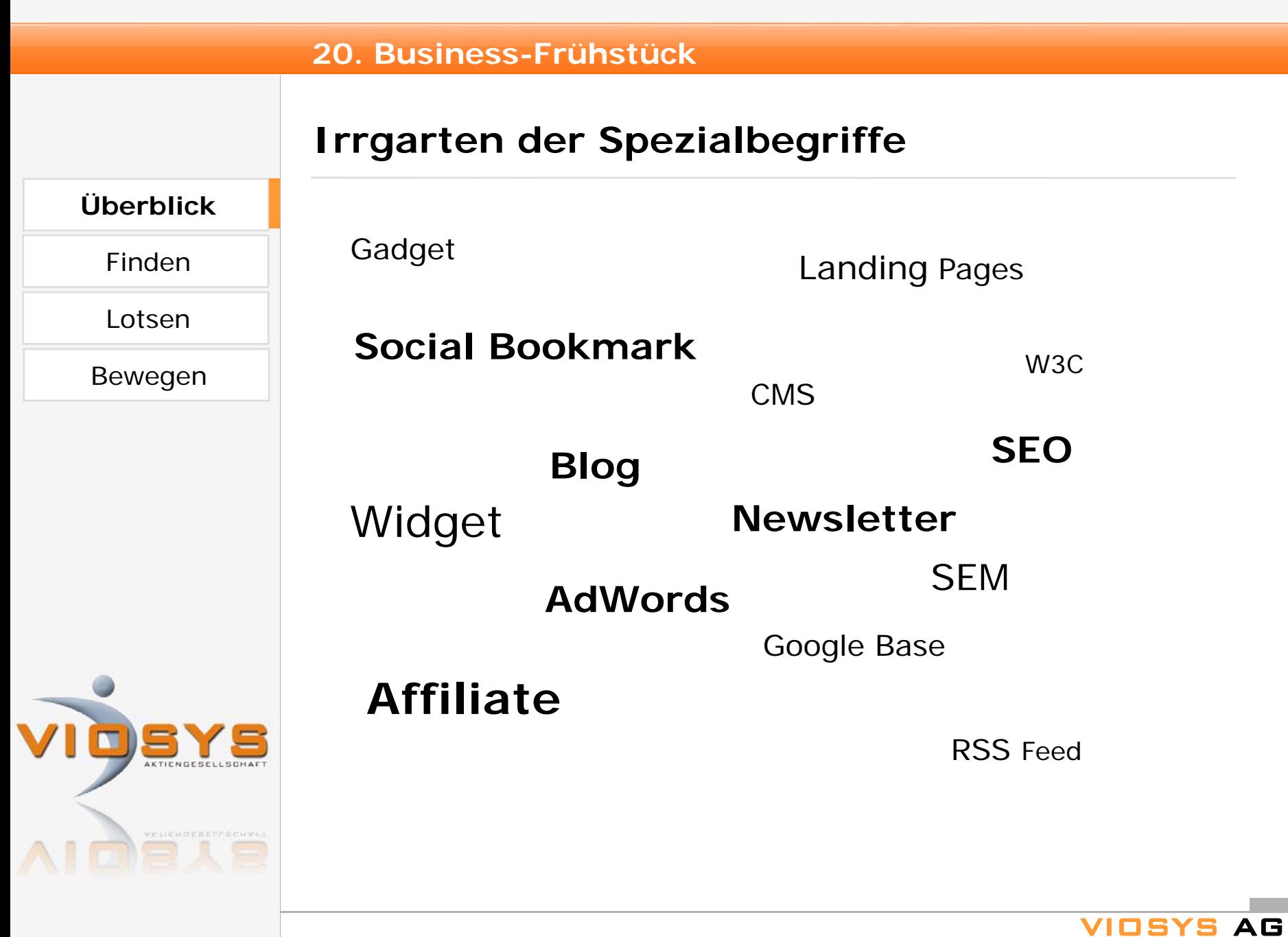

# **Wie finden Internetuser zu mir?**

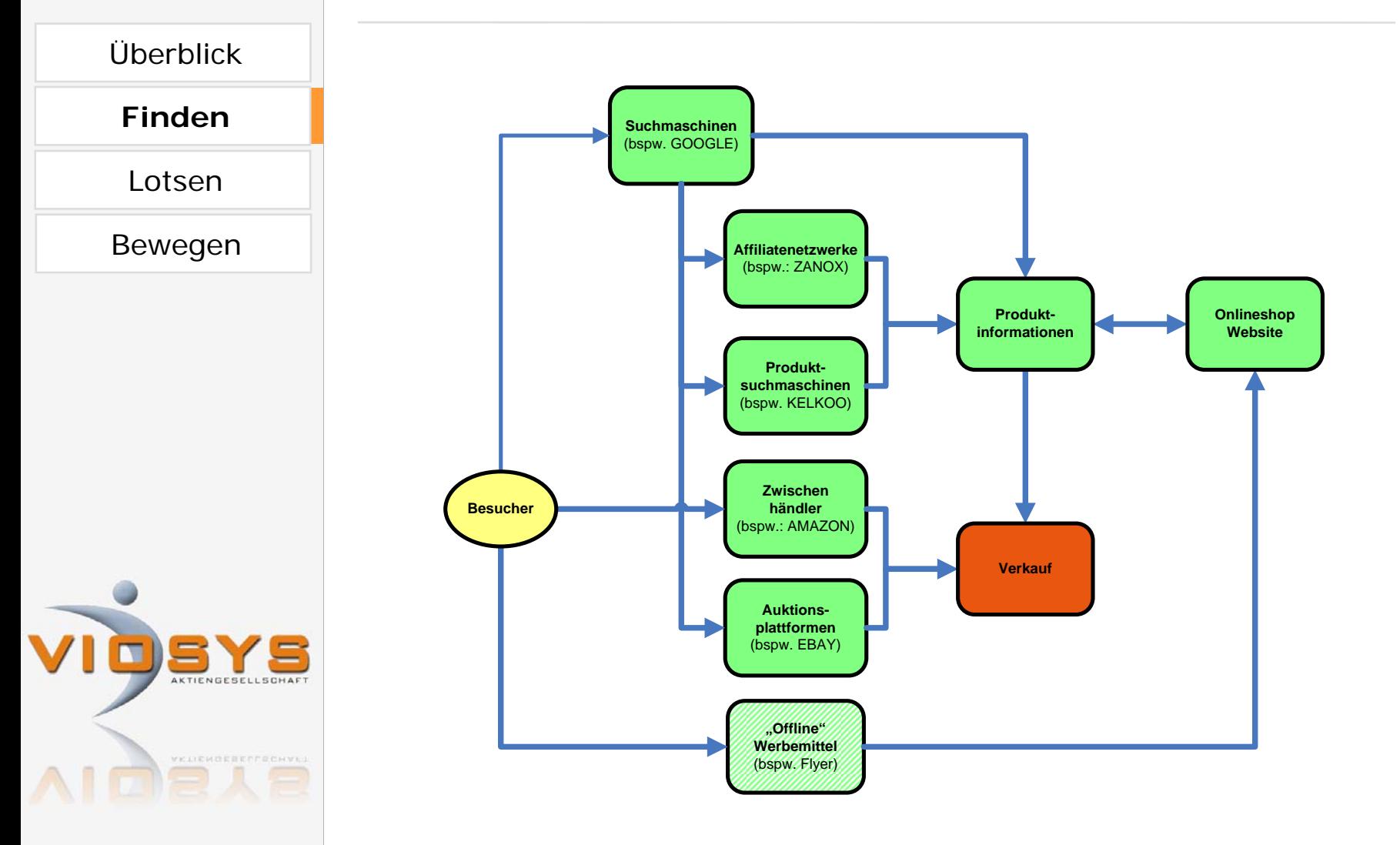

VIOSYS AG

Präsentation am 27. Februar 2009, VIOSYS AG

**Besucher**

# **Internetuser auf meine Seite lotsen**

**Suchmaschinen** (bspw. GOOGLE)

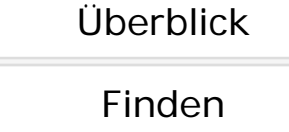

**Lotsen**

Bewegen **SEO** – Search Engine Optimization (Suchmaschinenoptimierung)  $\rightarrow$  Optimierung der Webseiten für Suchmaschinen

- Æ Ziel: eine möglichst hohe Platzierung in den *organischen Ergebnissen*
- $\rightarrow$  Wie? Schlüsselworte, gute Verlinkung, Suchmaschinen unterstützen

SEM – Search Engine Marketing (Suchmaschinenmarketing)

- $\rightarrow$  Werbeanzeigen für eigenen Shop oder Produkte
- $\rightarrow$  Ziel: viele Käufer für wenig Werbeausgaben erreichen
- Æ Wie? Schlüsselworte, hoher *Klickpreis*, *Conversation rate* erhöhen

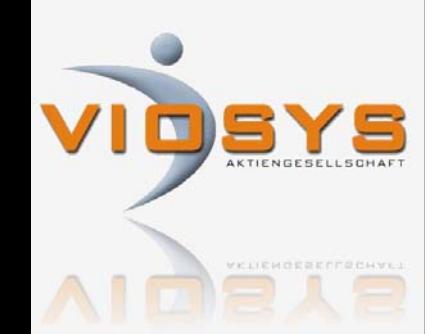

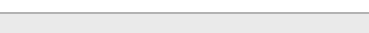

VIOSYS

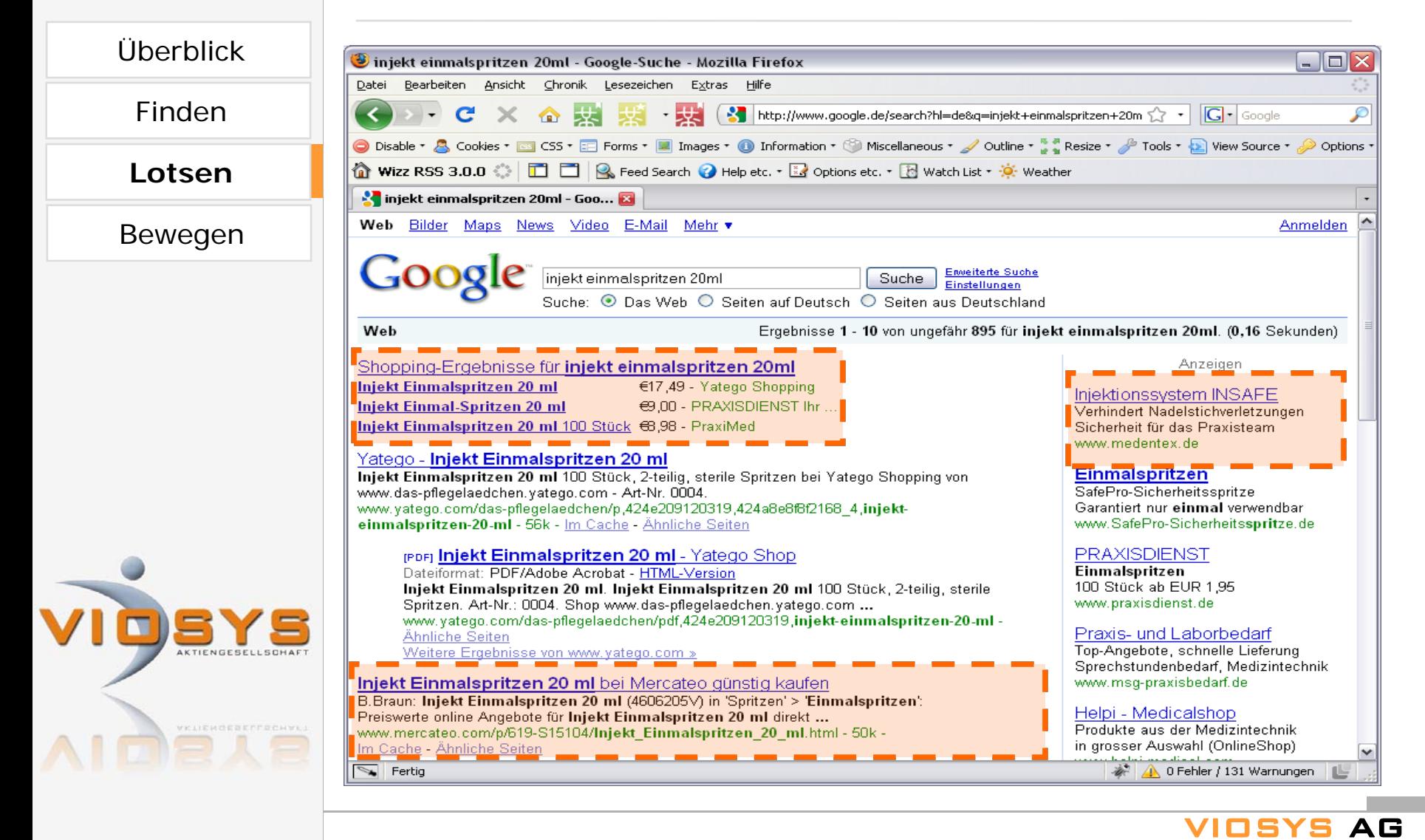

# **Internetuser auf meine Seite lotsen**

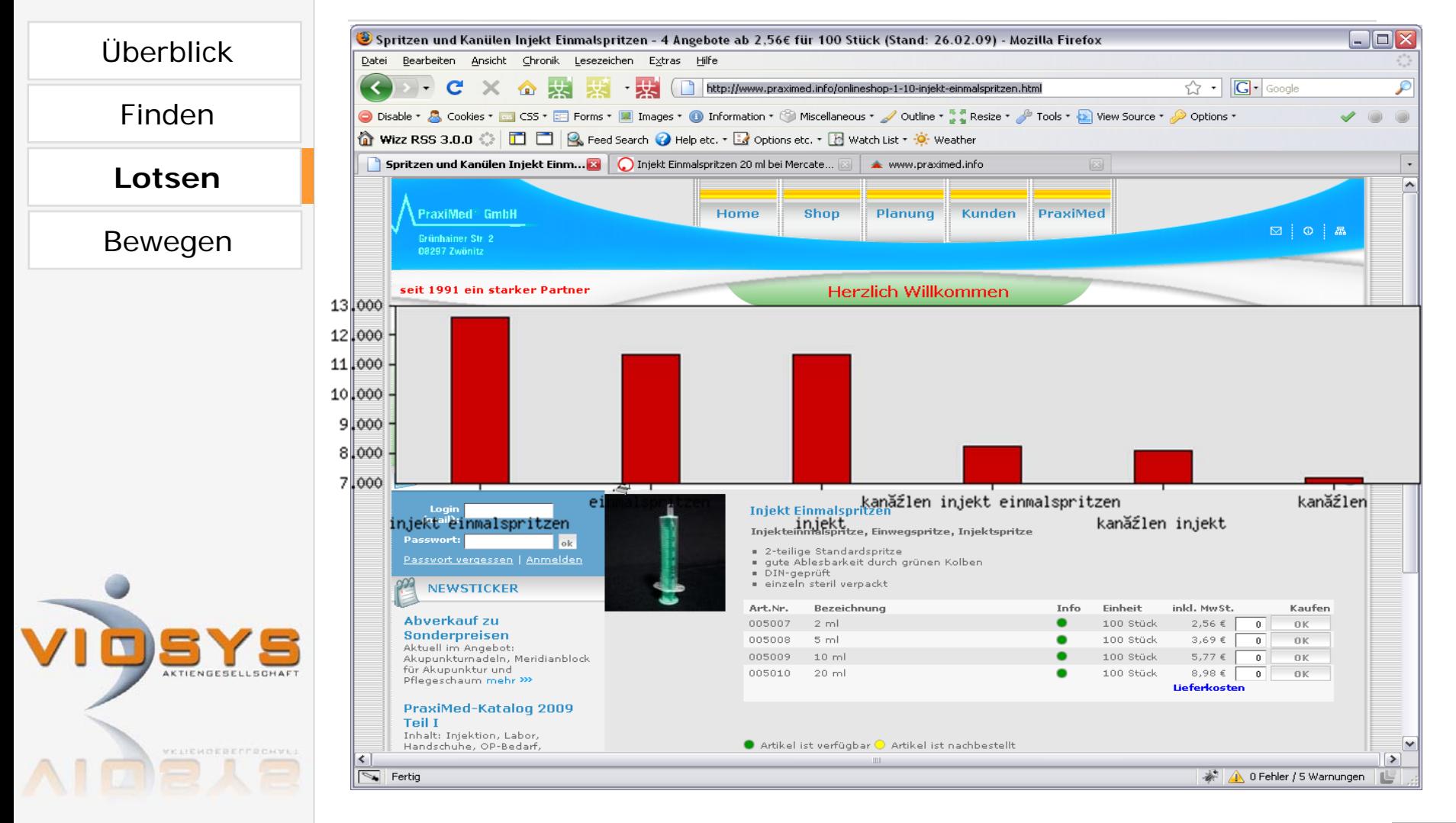

VIOSYS AG

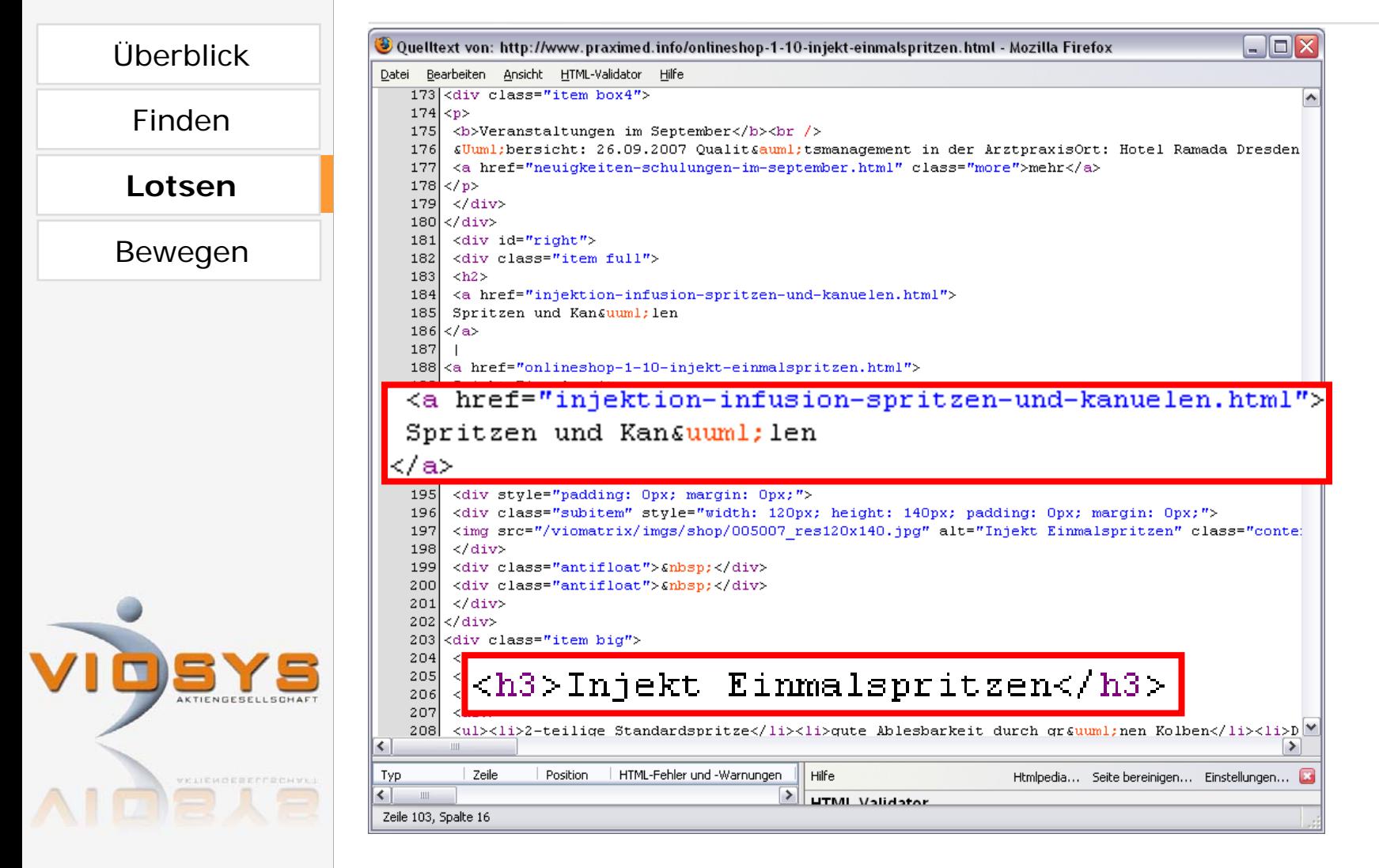

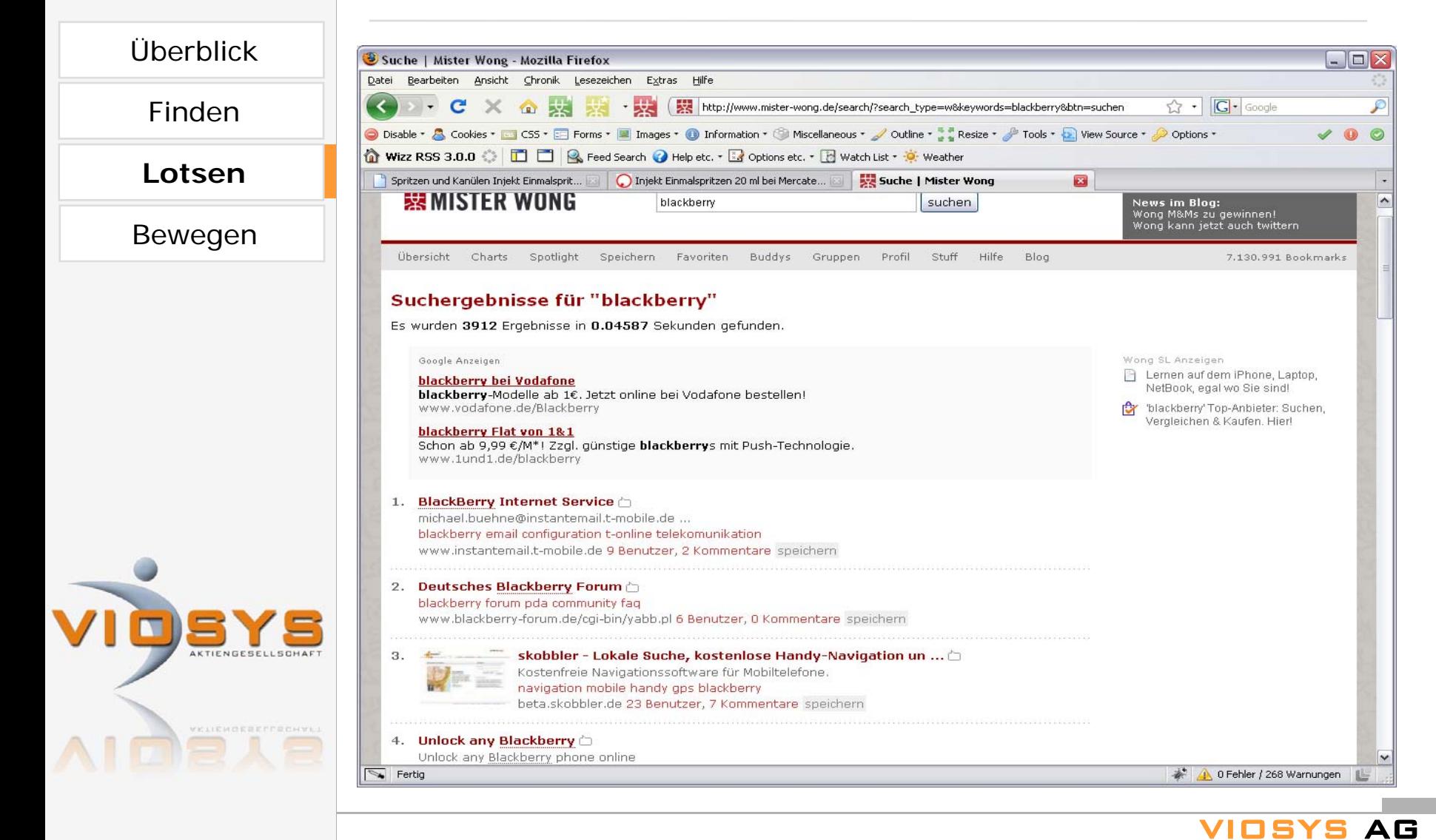

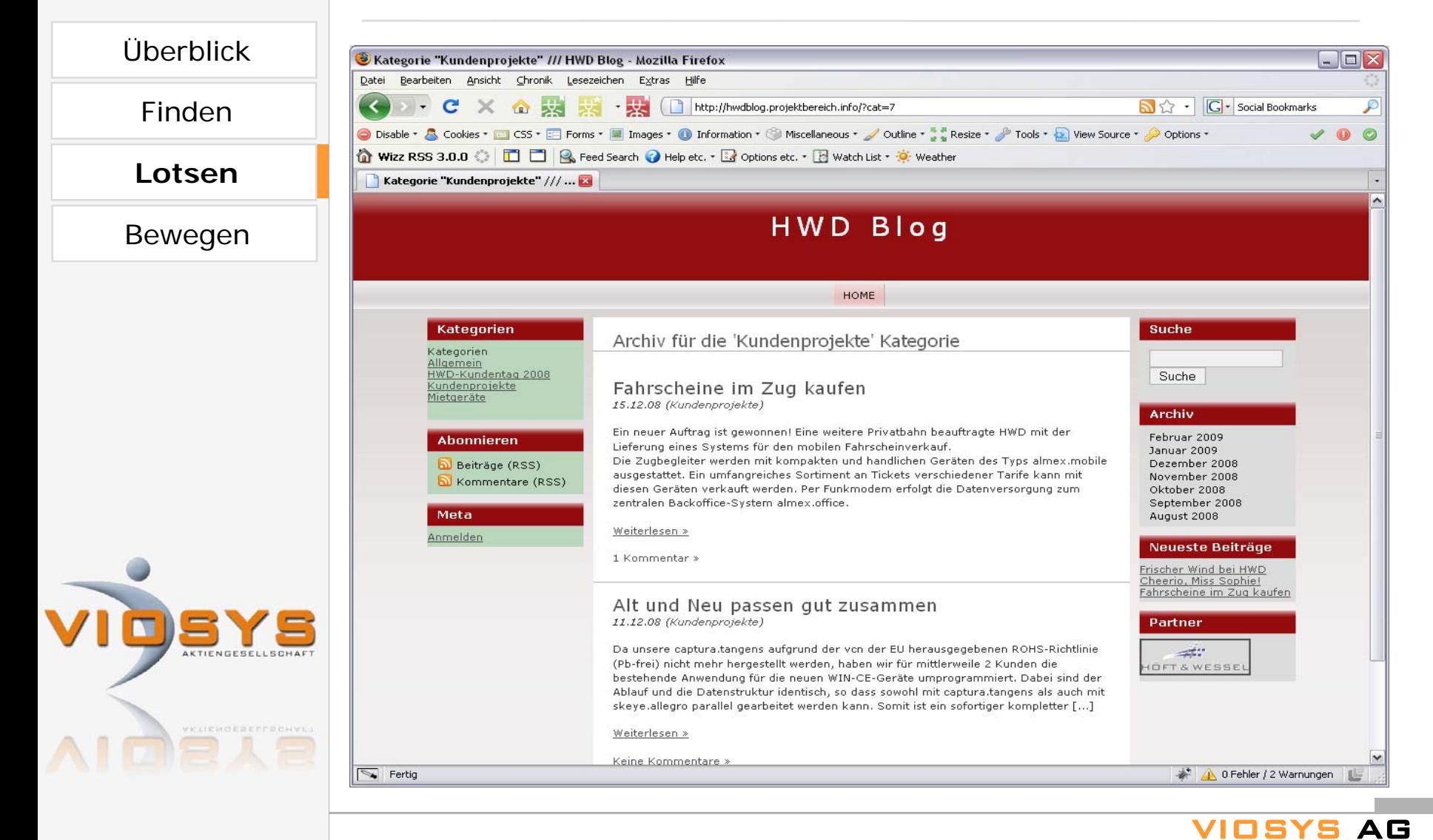

# **Internetuser auf meine Seite lotsen**

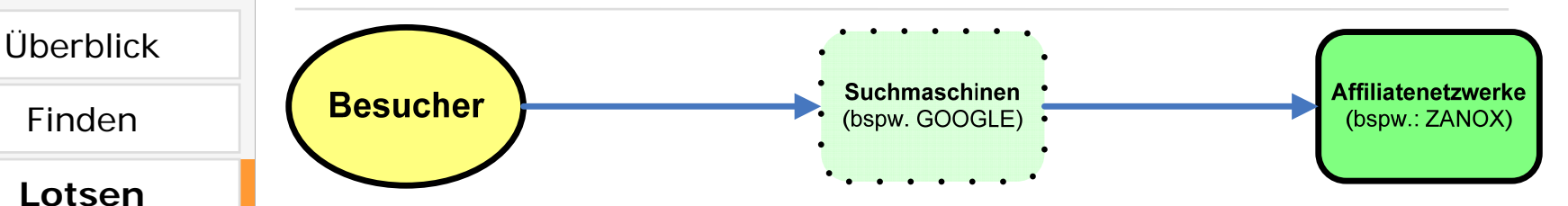

Bewegen | Affiliates (Partnerprogramme)

- $\rightarrow$  Produkte können von anderen Websites empfohlen werden
- $\rightarrow$  Ziel: auf themenrelevanten Webseiten empfohlen werden
- $\rightarrow$  Wie? Produktlisten, Werbebanner, attraktive Konditionen

 $\rightarrow$  weiterer Vorteil: Suchmaschinen indizieren auch die Webseiten von Werbepartnern

 $\rightarrow$  Anbieter sind bspw. ZANOX, AFFILINET

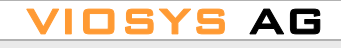

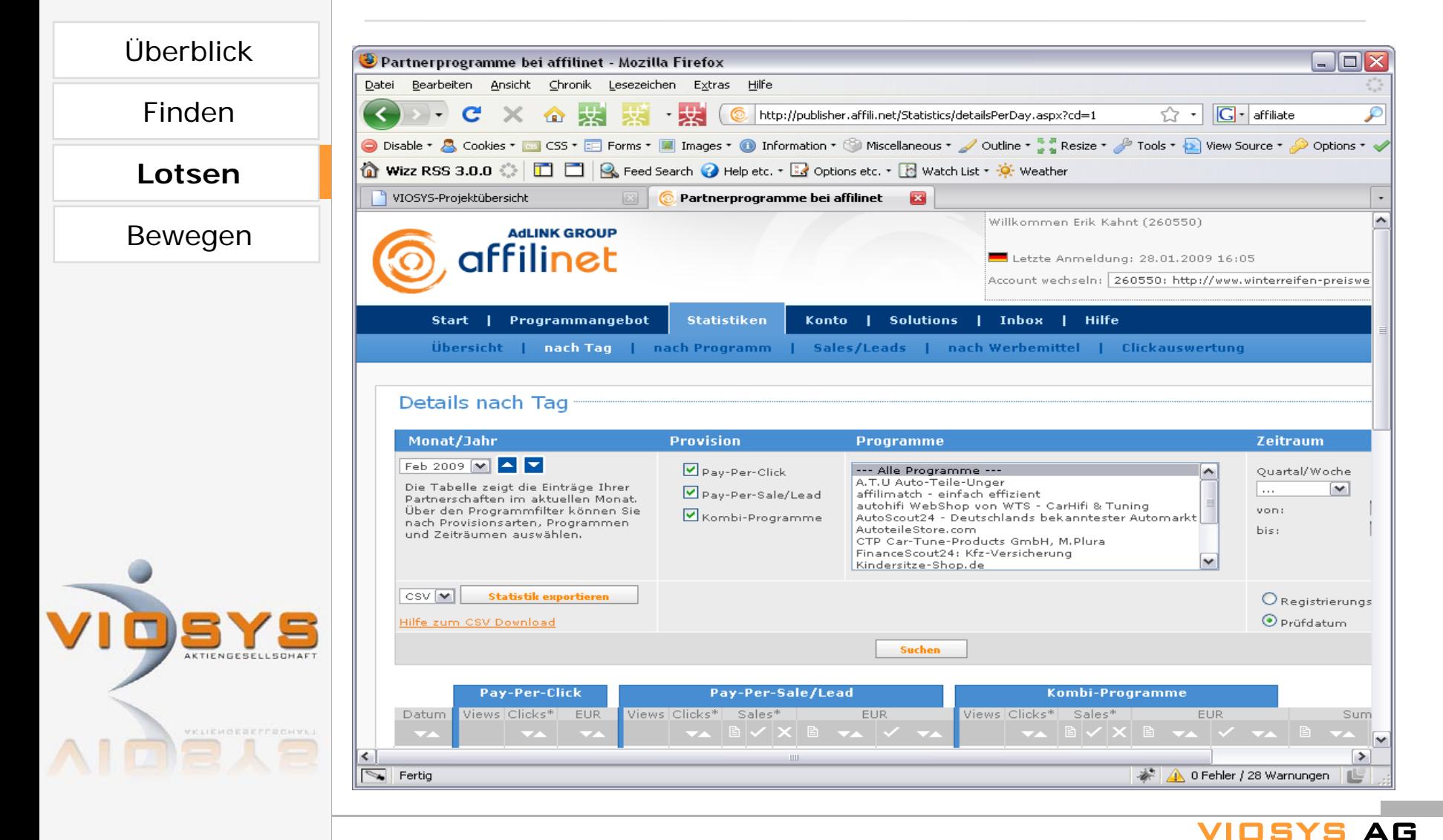

# **Internetuser auf meine Seite lotsen**

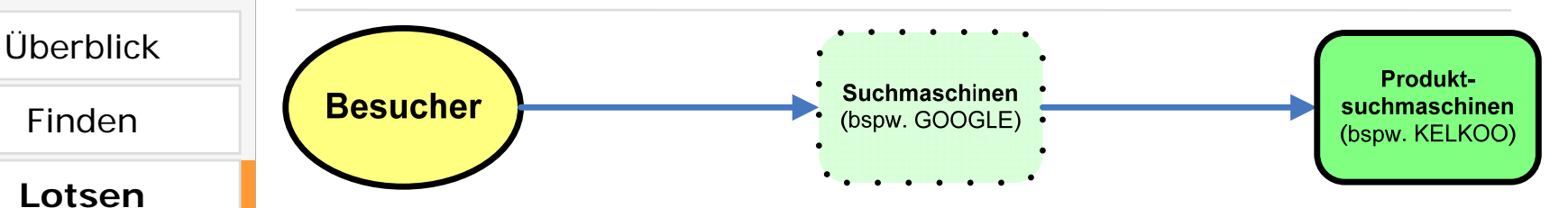

Bewegen | Produktsuchmaschinen

- $\rightarrow$  Produkte können gezielt gefunden werden
- $\rightarrow$  Ziel: Auffindbarkeit und Vergleich zu Wettbewerbern
- $\rightarrow$  Wie? Produktlisten

 $\rightarrow$  weiterer Vorteil: Suchmaschinen indizieren auch die Webseiten von Werbepartnern

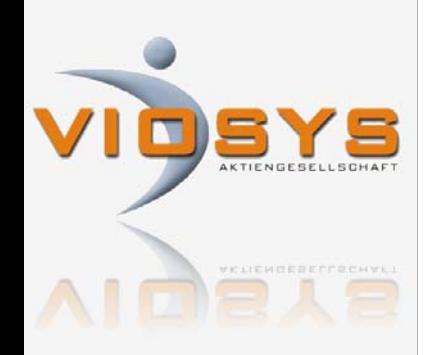

 $\rightarrow$  Anbieter sind bspw. KELKOO, SHOPPING.COM, IDEALO.DE, PREISVERGLEICH.DE, PREISTREND.DE

# **Internetuser auf meine Seite lotsen**

### Überblick

### Finden

**Lotsen**

### Bewegen

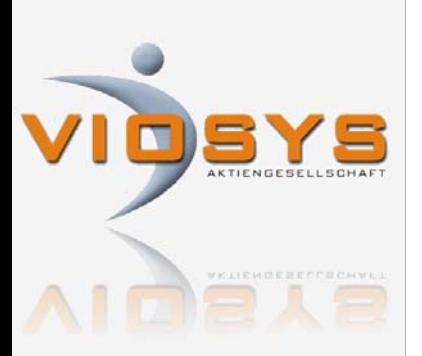

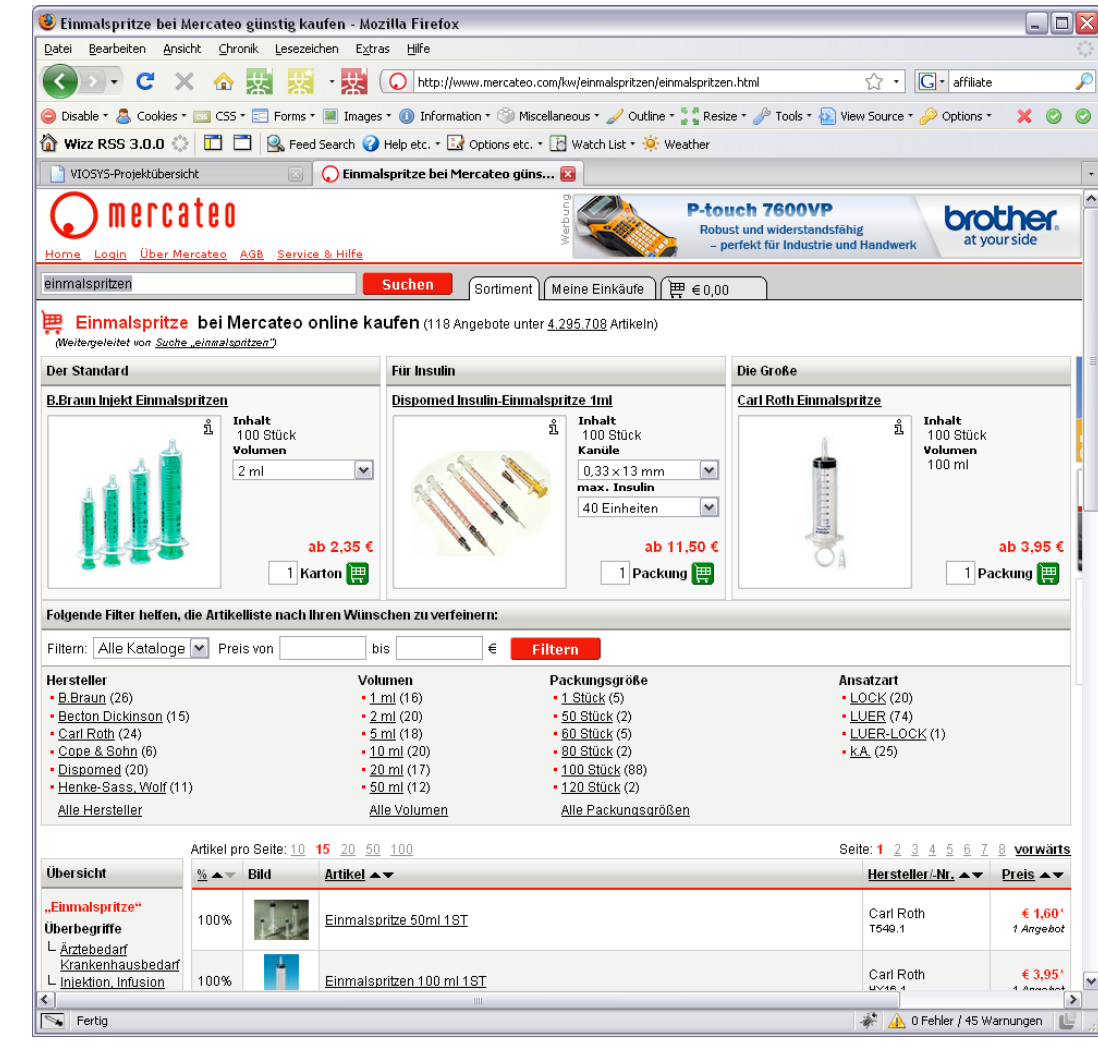

# **Internetuser auf meine Seite lotsen**

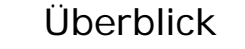

Finden

**Lotsen**

Bewegen Shop-in-Shop-Systeme und Auktionsplattformen

 $\rightarrow$  Produkte können bei einem bekannten Händler (bspw. Amazon) oder Plattform (bspw. Ebay) gezielt gefunden werden

**Suchmaschinen** 

(bspw. GOOGLE)

 $\rightarrow$  Ziel: Auffindbarkeit und ggf. Ausschluss von Wettbewerbern

 $\rightarrow$  Wie? Produktlisten

**Besucher** 

 $\rightarrow$  weiterer Vorteil: Suchmaschinen indizieren auch die Webseiten von Shop-in-Shop-Systemen und Auktionsplattformen

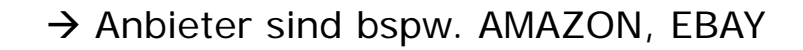

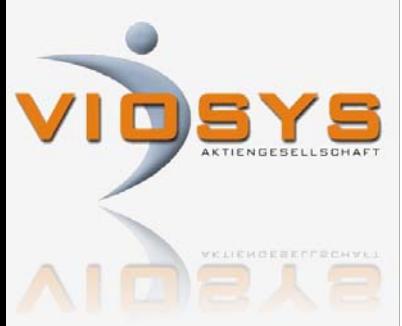

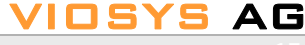

**Zwischen** 

händler

(bspw.: AMAZON)

# **Internetuser auf meine Seite lotsen**

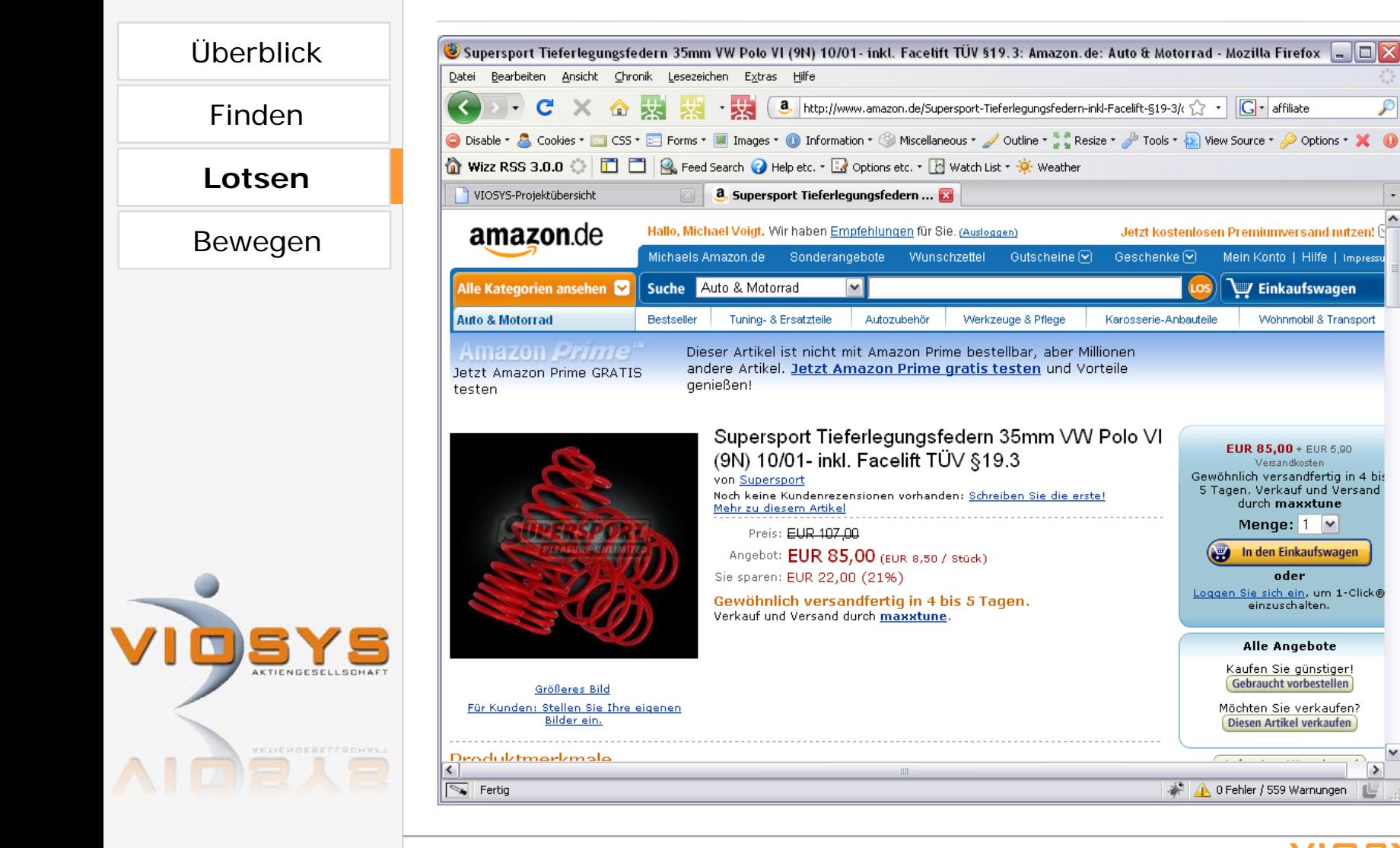

 $\rightarrow$ 

Mein Konto | Hilfe | Impressu

Wohnmobil & Transport

**W** Einkaufswagen

**EUR 85,00 + EUR 5,90** 

Versandkosten

durch maxxtune

Menge:  $1 \times$ 

oder

einzuschalten.

Alle Angebote Kaufen Sie günstiger!

Gebraucht vorbestellen

**Diesen Artikel verkaufen** 

**In den Einkaufswagen** 

# **Internetuser auf meine Seite lotsen**

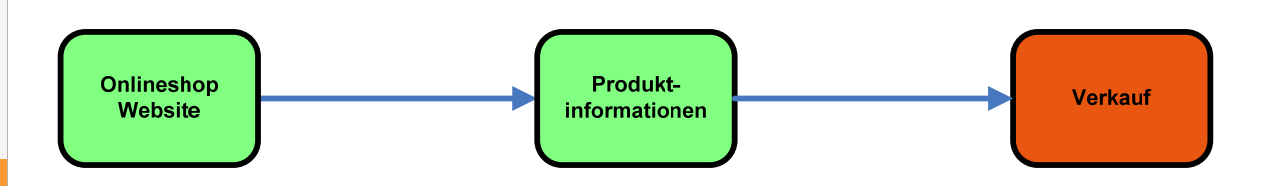

# Newslettermarketing

 $\rightarrow$  Kostenvorteile bei hoher Aktualität und guter Individualisierung

 $\rightarrow$  Ziel: hohe Konversionsraten

## $\rightarrow$  Wie?

Splitmails, Triggermails, Lifecycle-Mails

 $\rightarrow$  Aufbau?

Wichtiges oben, Inhaltsverzeichnis, Links direkt zum Kauf

 $\rightarrow$  Inhalte?

manuell oder automatisiert

 $\rightarrow$  Empfänger?

eigene Kunden, gekaufte Adressen, fremder Verteiler

 $\rightarrow$  Controlling?

Anmelderate, Bounces, Öffnungsrate, Klickrate, Konversionsrate

Überblick

Finden

**Lotsen**

Bewegen

# **Internetuser auf meine Seite lotsen**

#### SuperMailer 4.75 [Neues Projekt]  $\blacksquare$  $\blacksquare$  $\times$ ÜberblickDatei Bearbeiten E-Mail Projekt Extras Wechseln zu ? Neues Projekt <sup>3</sup> Projekt öffnen... Projekt speichern ( C E-Mails jetzt versenden... So SMS jetzt versenden... E E-Mail-Adressen überprüfen... ( ) Hilfe FindenText der E-Mail **Text der E-Mail** Aufgaben E-Mail als nur Text | 2 Text... • 2 E-Mail-Vorlagen | Ed | Ed | f | C Serienmailvorschau... | (2) Hilfe Text laden **Lotsen**[ a Feld einfügen · | ※ 喻 圖 · × 約 @ �� <sup>mg</sup> ※ | | | | Tabelle ※ Link 2 Bild ¶ Text speichern ▼ Times New Roman ▼ 2(10) ▼ | F K U | 日日日日日| 10 → G G | 4 / | 10 Normal Text aus Internet laden 第15-3 怪怪古古名田田 田田 田子子孙 BewegenE-Mail-Vorlagen zeigen Betreff: Testmail  $\bullet$  [  $\bullet$  ] Feld in Betreff  $\bullet$ Serienmailvorschau zeigen Hintergrundfarbe ändern Hintergrundbild ändern AKTUELLES | LUTHER | PROJEKTE | KONTAKT NEWSLETTER Nr. 02/2008 vom 01.12.2008 - Aktuelle Nachrichten von luther2017.de an Adresse: michael.hall@formpunkt.de Empfänger der E-Mail ÜBERSCHRIFT Text der E-Mail auf Alle kulturellen, wissenschaftlichen, politischen Einrichtungen und Institutionen, aber auch Schulen und private Initiatoren haben die Möglichkeit, Angaben zu themenbezogenen Projekten U<sub>I</sub> Dateianhänge der E-Mail und Aktivitäten J Ausstellungen, Film- und Theateraufführungen, Lesungen, Symposien, KTIENGESELLSCH Andere Programme Gedenkveranstaltungen etc. für das Dekadenjahr 2009 an die >Geschäftsstelle Luther 2017< zu senden. E-Mail im HTML-Format E-Mail im Text-Format 0 Empfänger gesamt Unregistriert - Shareware Version **VELICHOEBECCBCHVI**

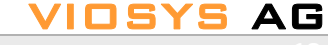

# **Besucher zum Kaufen bewegen**

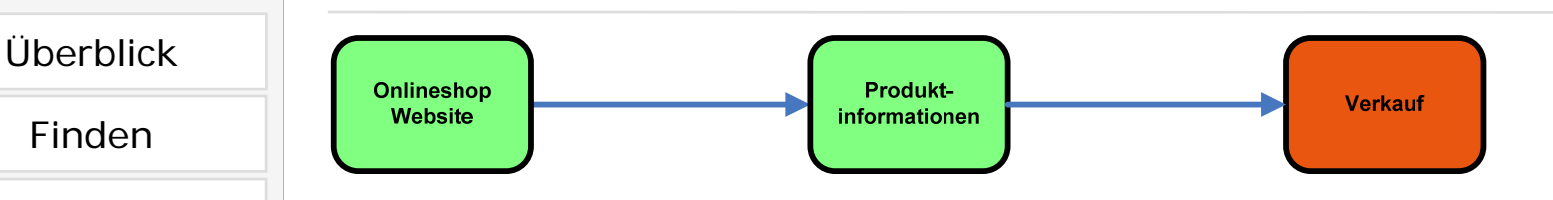

- 1. Entscheidungsrelevante Informationen bieten
	- $\rightarrow$  Produkt klar kennzeichnen
	- $\rightarrow$  Mengeneinheit, Stückelung, Versandkosten, klare Preisaussage

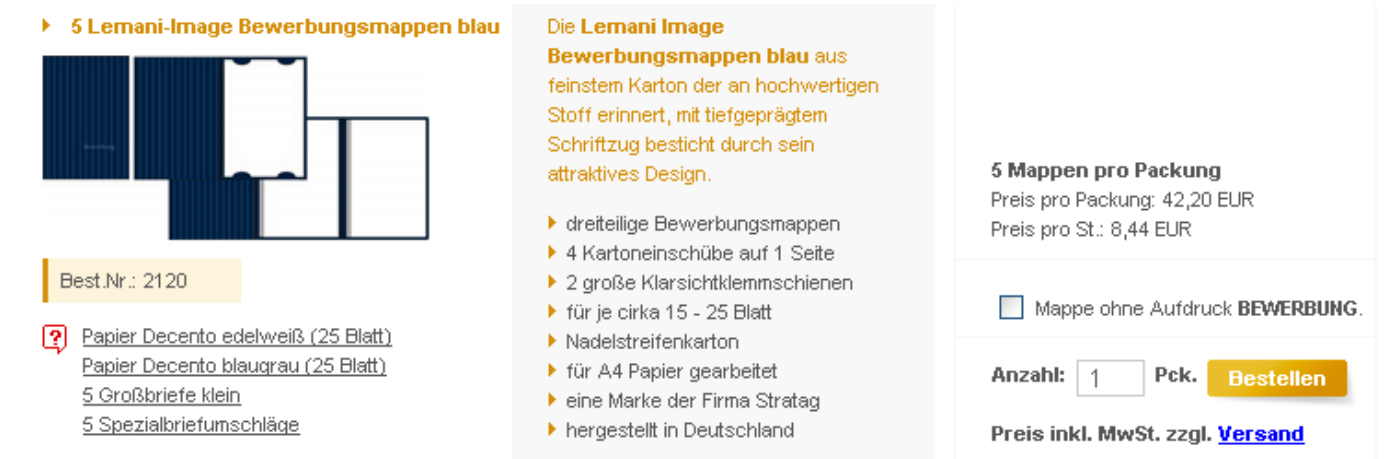

Finden

Lotsen

**Bewegen**

**VELICHOEBECCBCHY** 

# **Besucher zum Kaufen bewegen**

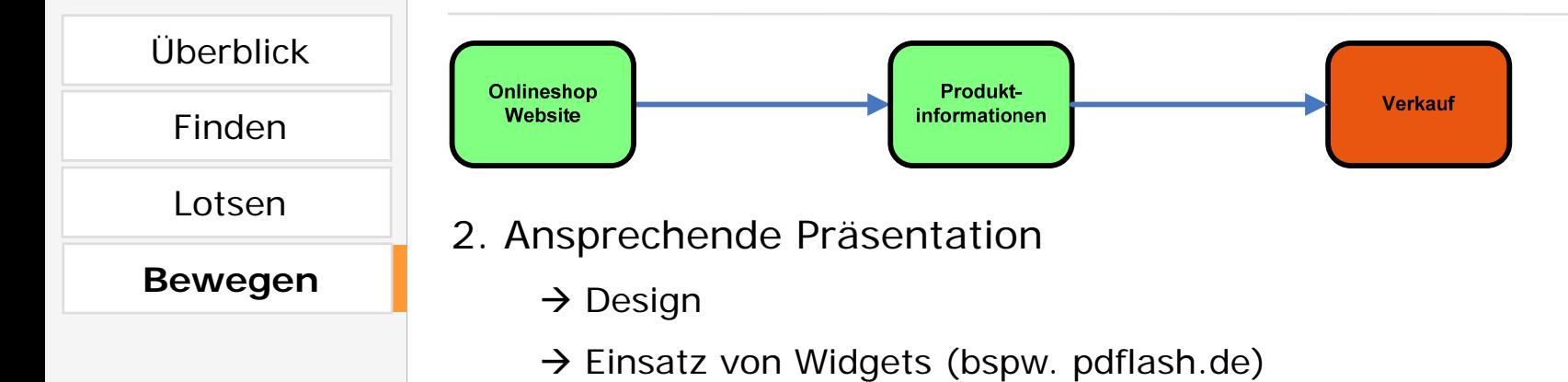

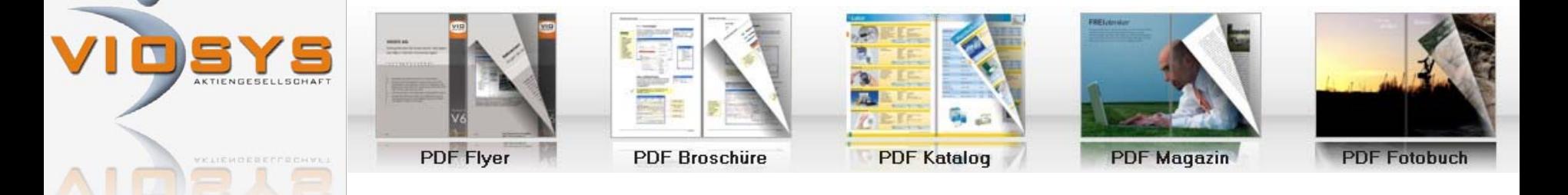

VIOSYSAG

# **Besucher zum Kaufen bewegen**

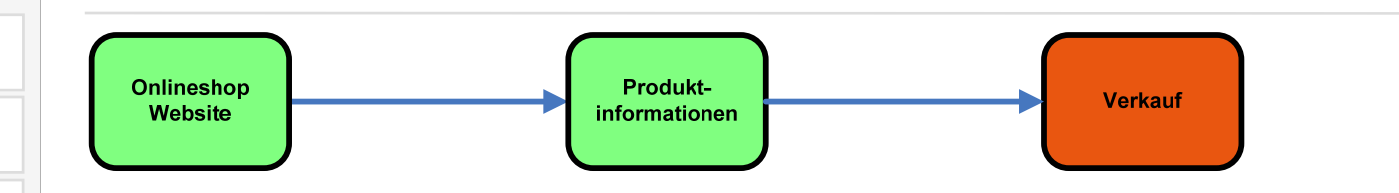

- 3. Vertrauen schaffen
	- $\rightarrow$  Einsatz von Siegeln, Kundenmeinungen, Produktbewertungen
	- $\rightarrow$  hohe Sicherheitsstandards bei der Datenübertragung

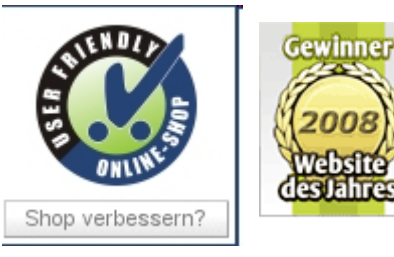

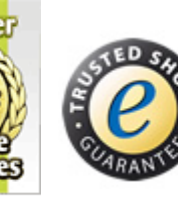

**TRUSTED SHOPS®** The safe way to web shopping

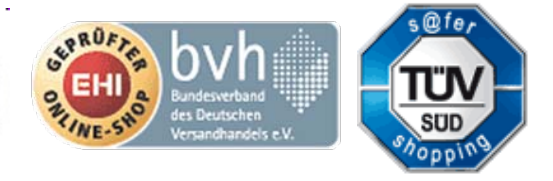

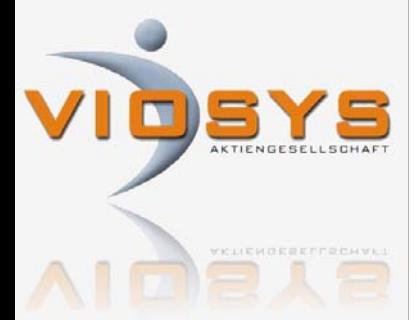

Überblick

Finden

Lotsen

**Bewegen**

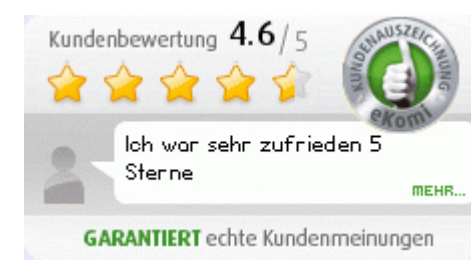

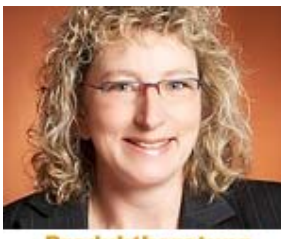

Produktberatung **Ilona Gems** 0800 / 042 55 27

#### **★★★★★** Die Frau mit der Peitsche Rezension über der Vorleser" von Bernhard **Schlink**

Die Erstausgabe des Romans der Vorleser" von Bernhard Schlink erschien 1995 und gehört zur Literatur des 20... Lesen Sie weiter...

Vor 7 Monaten von Kangaropo veröffentlicht

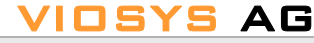

# **Besucher zum Kaufen bewegen**

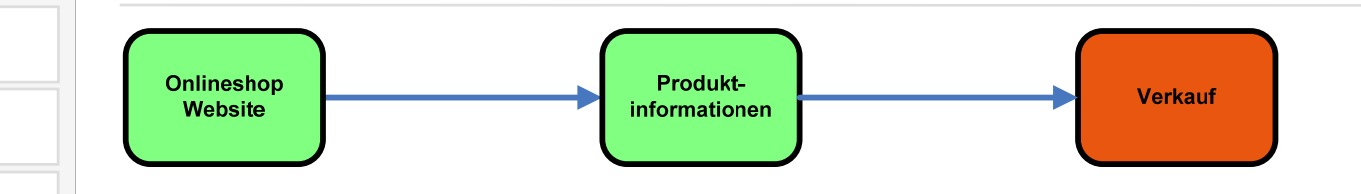

- 4. Barrieren senken
	- $\rightarrow$  Controlling des Verkaufstrichters
	- $\rightarrow$  Häufig: persönliche Daten/Mail, Zahlweisen, Formulare

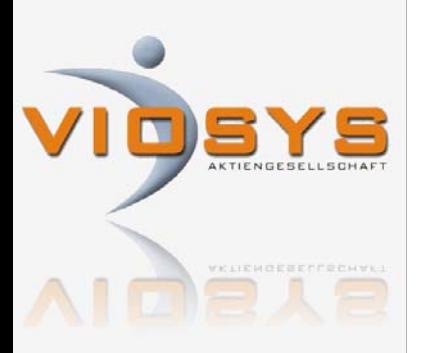

Überblick

Finden

Lotsen

**Bewegen**

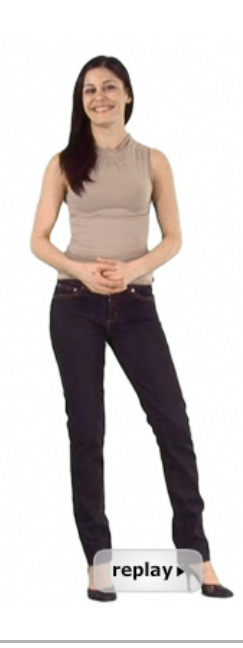

#### **Herzlich Willkommen!**

Individuelle Clips Darsteller, Preise ab 399.- EUR, Ablauf

Kostenlos Einfach gratis testen

**Beispiele** Yaoti live erleben

Die Idee Flexibel bleiben

Agentur, Partner, Kooperation Stärken zusammenführen

Darsteller werden Online dabei sein

Yaoti Magazin Virtuelle Menschen im Internet

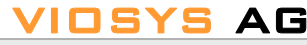

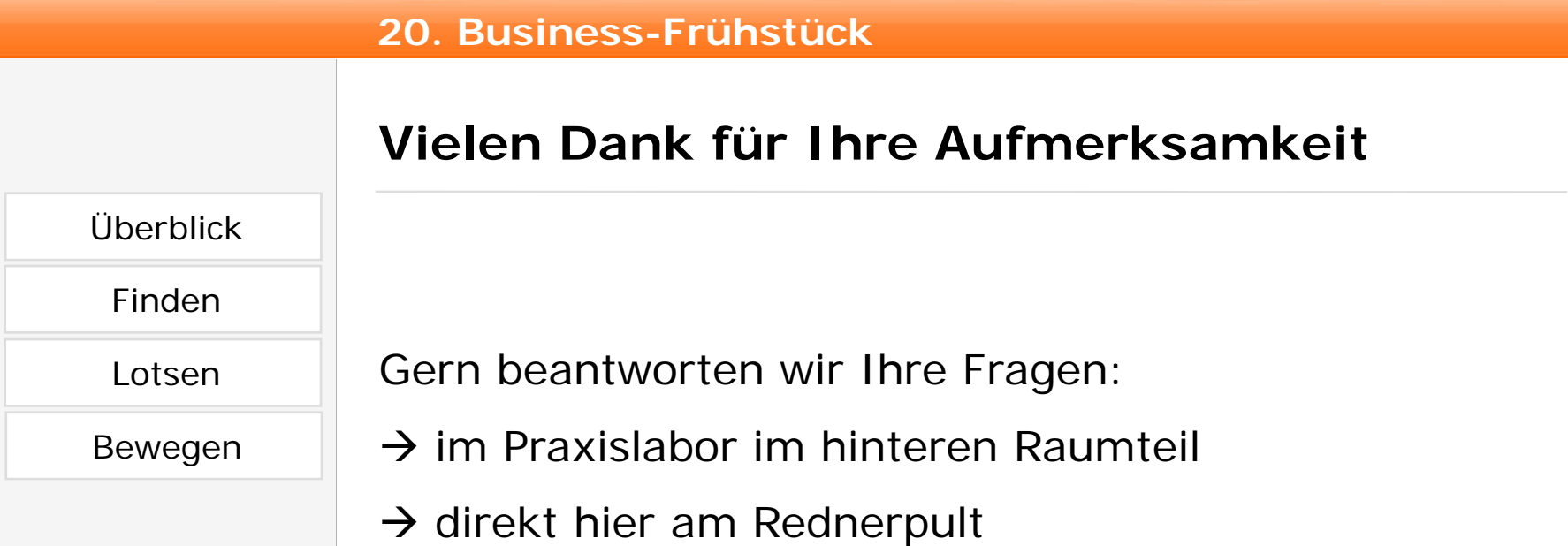

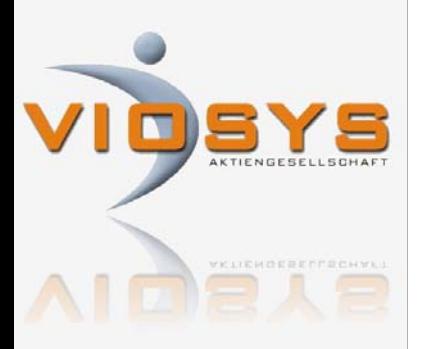